## **BMW G20 CODING**

Coding Authors: 1 jokinawa, 2. JPSaid

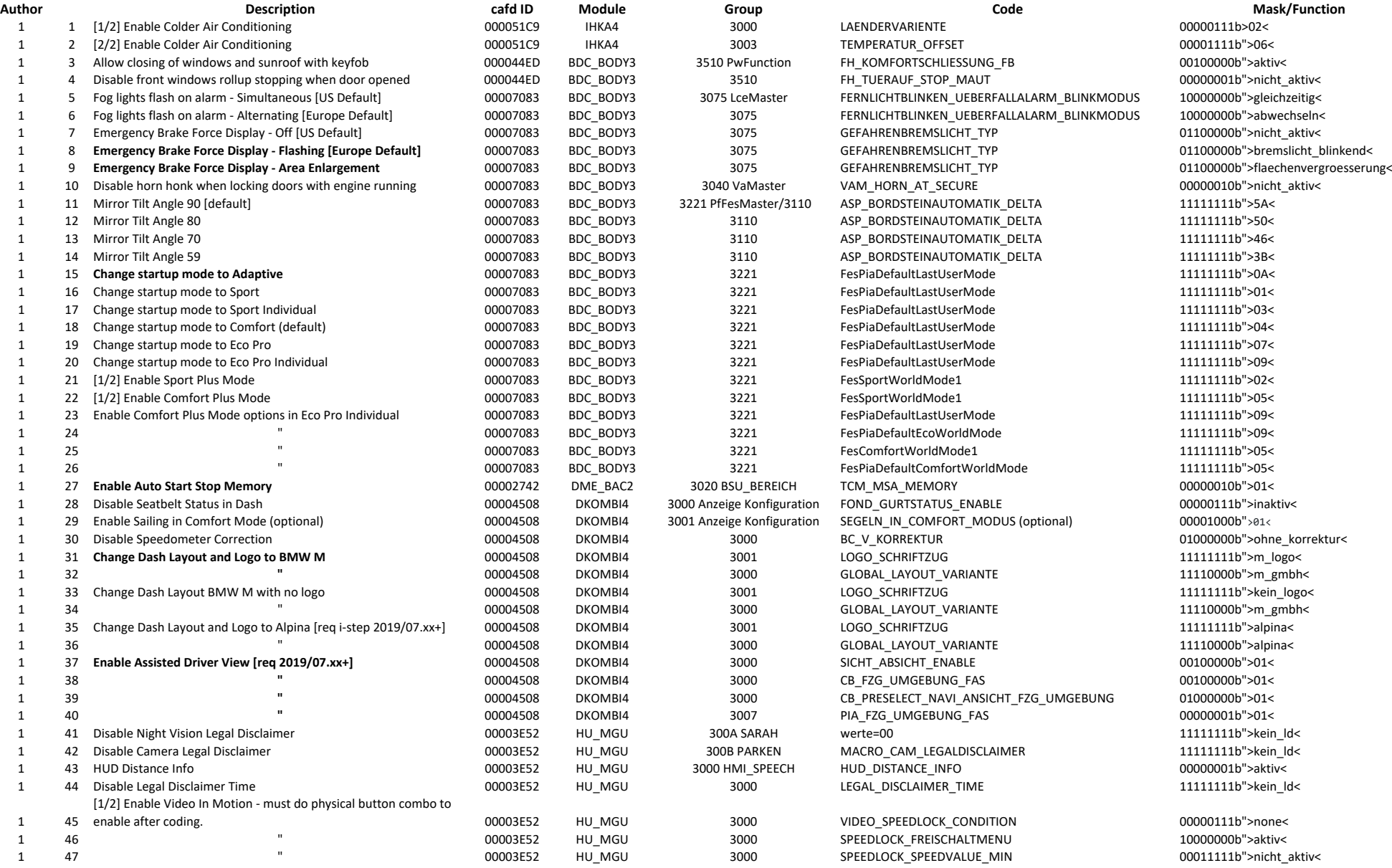

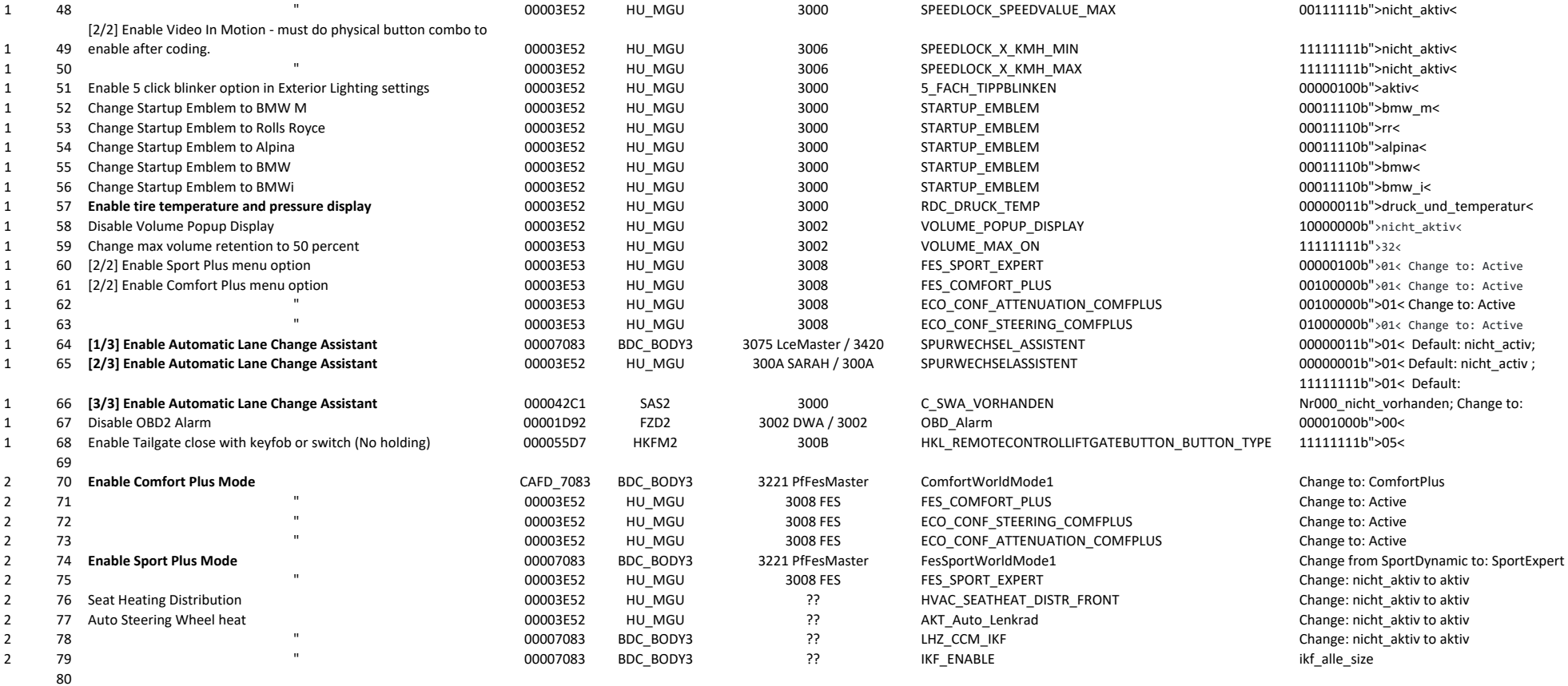